## Table of contents

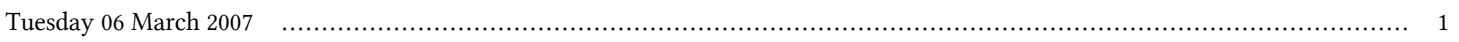

## **Advanced School in High Performance Computing Tools for e-Science - joint DEMOCRITOS/INFM-eLab/SISSA-ICTP activity | (smr 1830)**

## **Tuesday 06 March 2007**

## **Using Makefiles to build and test codes on Multiple Platforms - Adriatico Guest House Kastler Lecture Hall (11:30-12:30)**

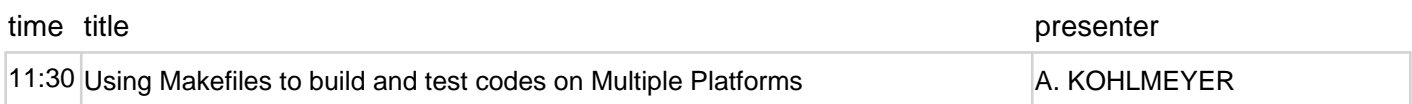